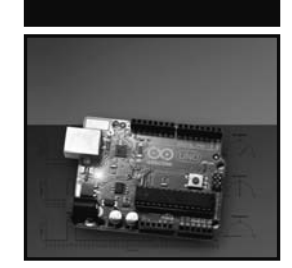

# **Exploring Arduino®**

Tools and Techniques for Engineering Wizardry

Jeremy Blum

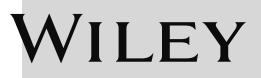

Джереми Блум

# *M* 3 Y Y A E M  $^{\circ}$ ARDUINO ИНСТРУМЕНТЫ И МЕТОДЫ TEXHUYECKOLO BOJIII F ECTRA

Санкт-Петербург «БХВ-Петербург» 2015

УДК 004 ББК 32.973.26 Б71

#### Блум Джереми

Б71 Изучаем Arduino: инструменты и методы технического волшебства: Пер. с англ. — СПб.: БХВ-Петербург, 2015. — 336 с.: ил.

ISBN 978-5-9775-3585-4

Книга посвящена проектированию электронных устройств на основе микроконтроллерной платформы Arduino. Приведены основные сведения об аппаратном и программном обеспечении Arduino. Изложены принципы программирования в интегрированной среде Arduino IDE. Показано, как анализировать электрические схемы, читать технические описания, выбирать подходящие детали для собственных проектов. Приведены примеры использования и описание различных датчиков, электродвигателей, сервоприводов, индикаторов, проводных и беспроводных интерфейсов передачи данных. В каждой главе перечислены используемые комплектующие, приведены монтажные схемы, подробно описаны листинги программ. Имеются ссылки на сайт информационной поддержки книги. Материал ориентирован на применение несложных и недорогих комплектующих для экспериментов в домашних условиях.

Для радиолюбителей

УДК 004 ББК 32.973.26

#### Главный редактор Екатерина Кондукова Зам. главного редактора Игорь Шишигин Зав. редакцией Екатерина Капалыгина Перевод с английского Виктора Петина Редактор Леонид Кочин Компьютерная верстка Ольги Сергиенко Корректор Зинаида Дмитриева Оформление обложки Марины Дамбиевой

#### Группа подготовки издания:

Authorized Russian translation of the English edition of Exploring Arduino®: Tools and Techniques for Engineering Wizardry, ISBN 978-1-118-54936-0 © 2013 by John Wiley & Sons, Inc. All Rights Reserved. This translation published under license by BHV-St.Petersburg, © 2015.

Авторизованный перевод с английского на русский язык произведения Exploring Arduino<sup>®</sup>: Tools and Techniques for Engineering Wizardry, ISBN 978-1-118-54936-0 © 2013 by John Wiley & Sons, Inc. Все права защищены. Этот перевод публикуется по лицензии издательством "БХВ-Петербург", © 2015.

> Подписано в печать 04.02.15. Формат 70×100<sup>1</sup>/<sub>16</sub>. Печать офсетная. Усл. печ. л. 27,09. Тираж 2000 экз. Заказ № "БХВ-Петербург", 191036, Санкт-Петербург, Гончарная ул., 20. Первая Академическая типография "Наука"

199034, Санкт-Петербург, 9 линия, 12/28

ISBN 978-1-118-54936-0 (англ.) ISBN 978-5-9775-3585-4 (рус.)

© 2013 by John Wiley & Sons, Inc. © Перевод на русский язык, оформление, издательство "БХВ-Петербург", 2015

# Оглавление

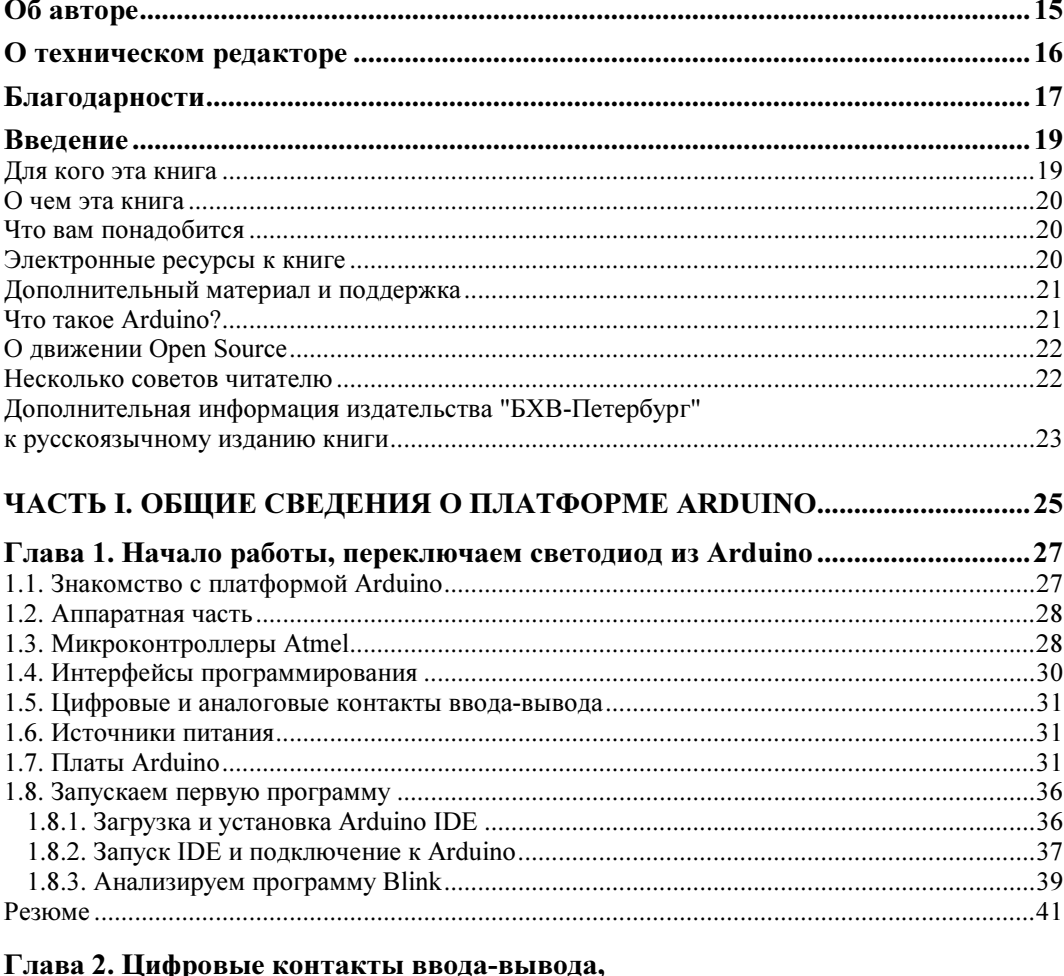

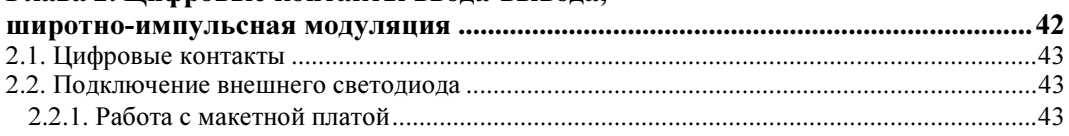

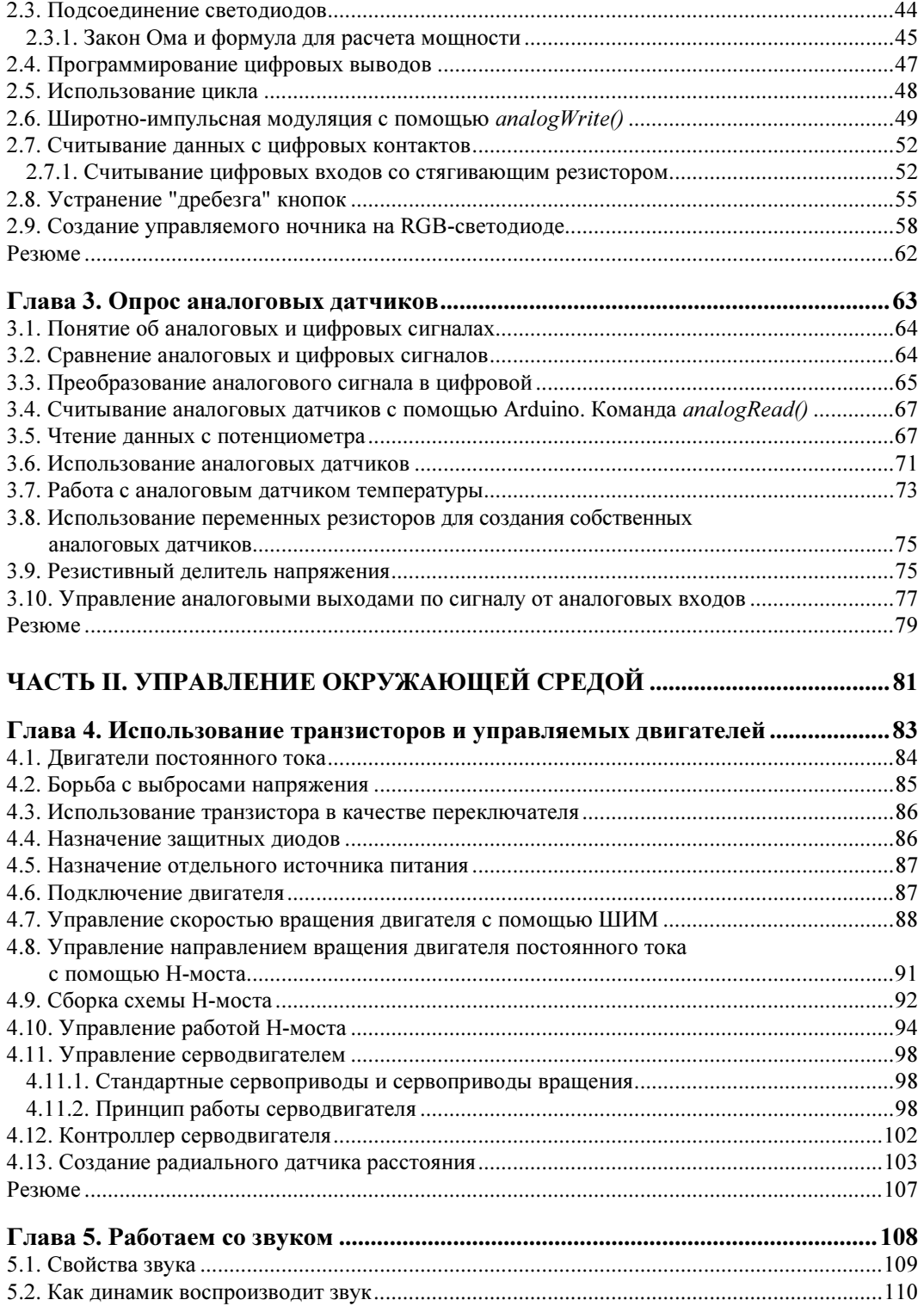

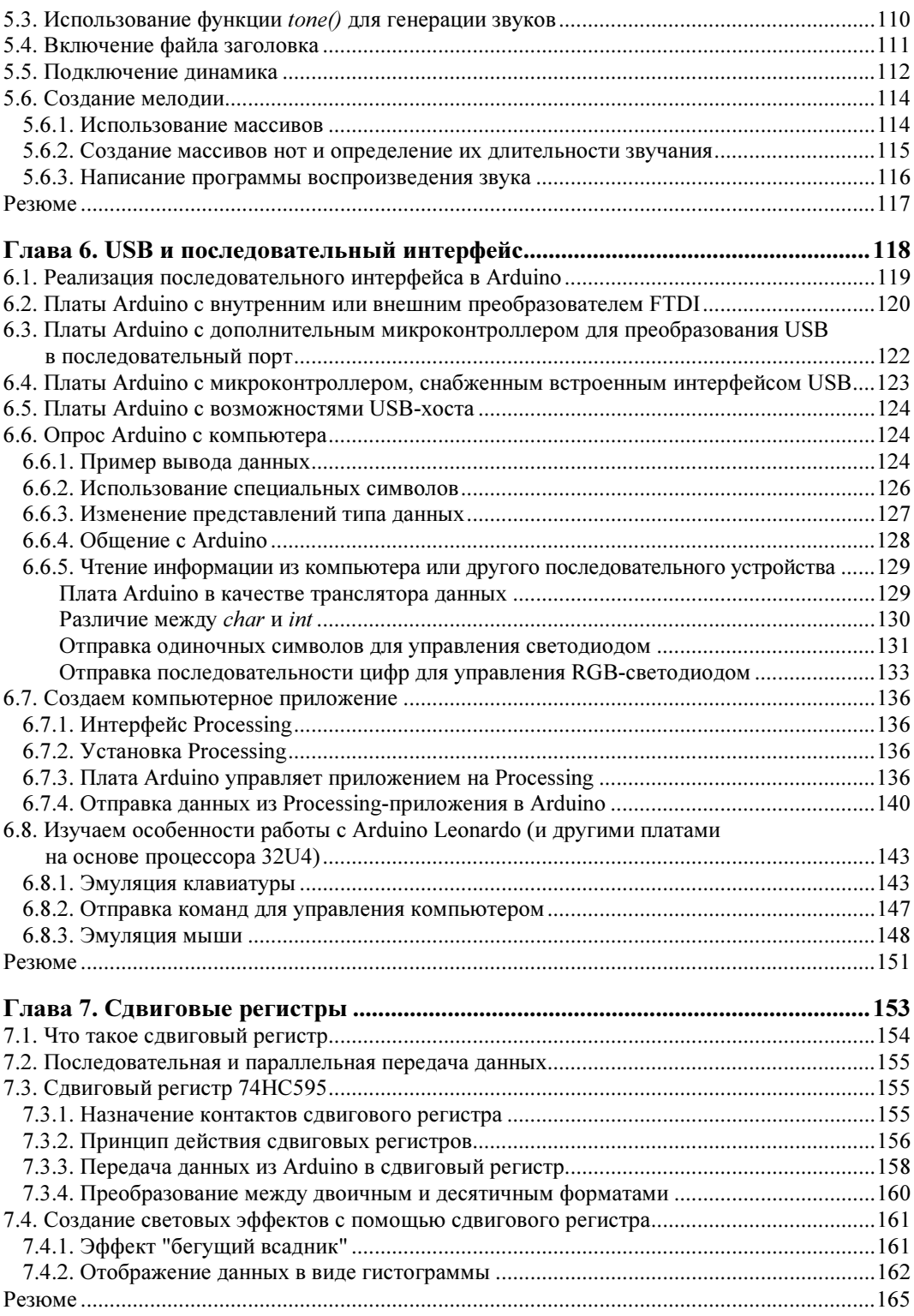

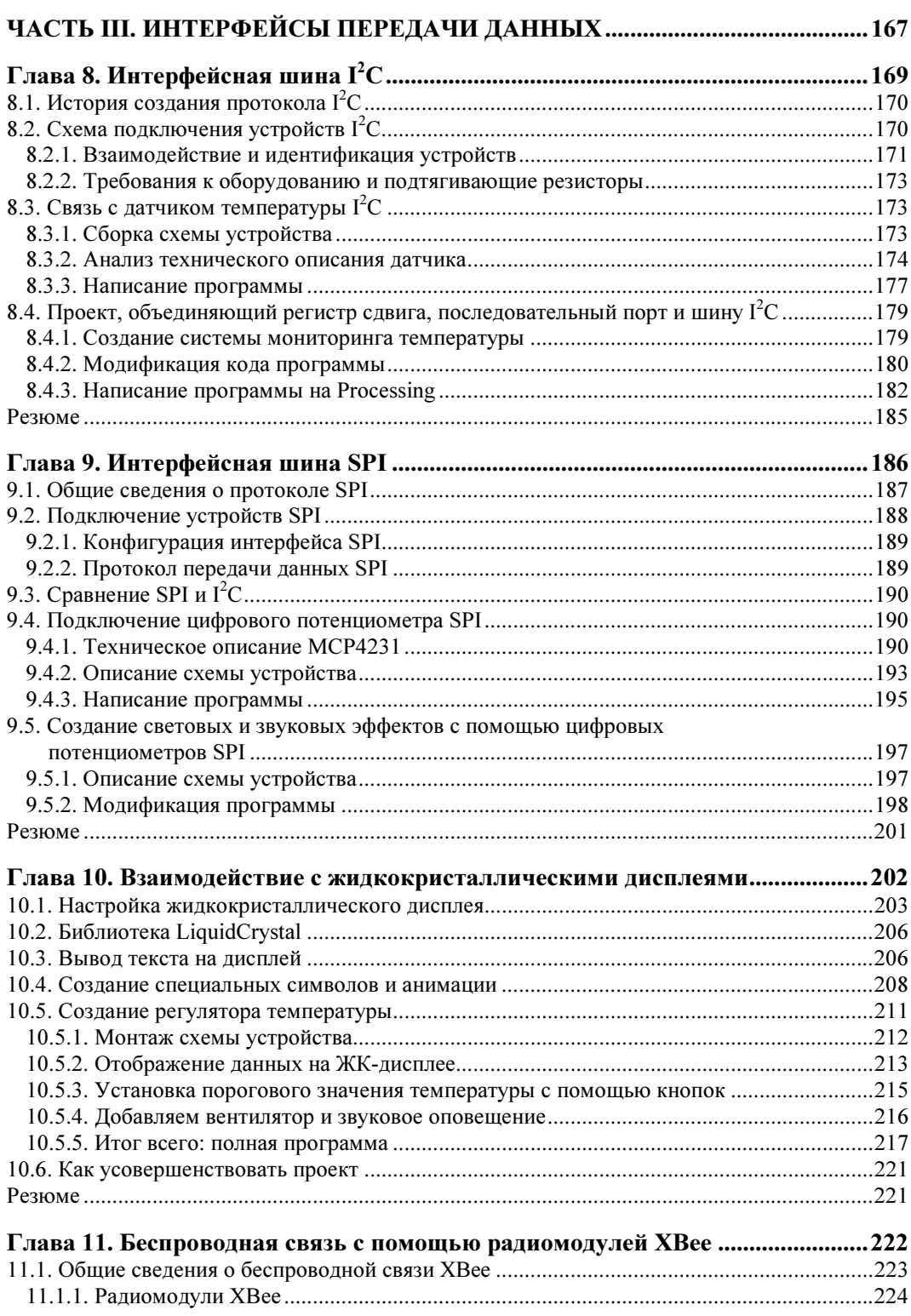

<u> 1980 - John Stein, amerikansk politiker (</u>

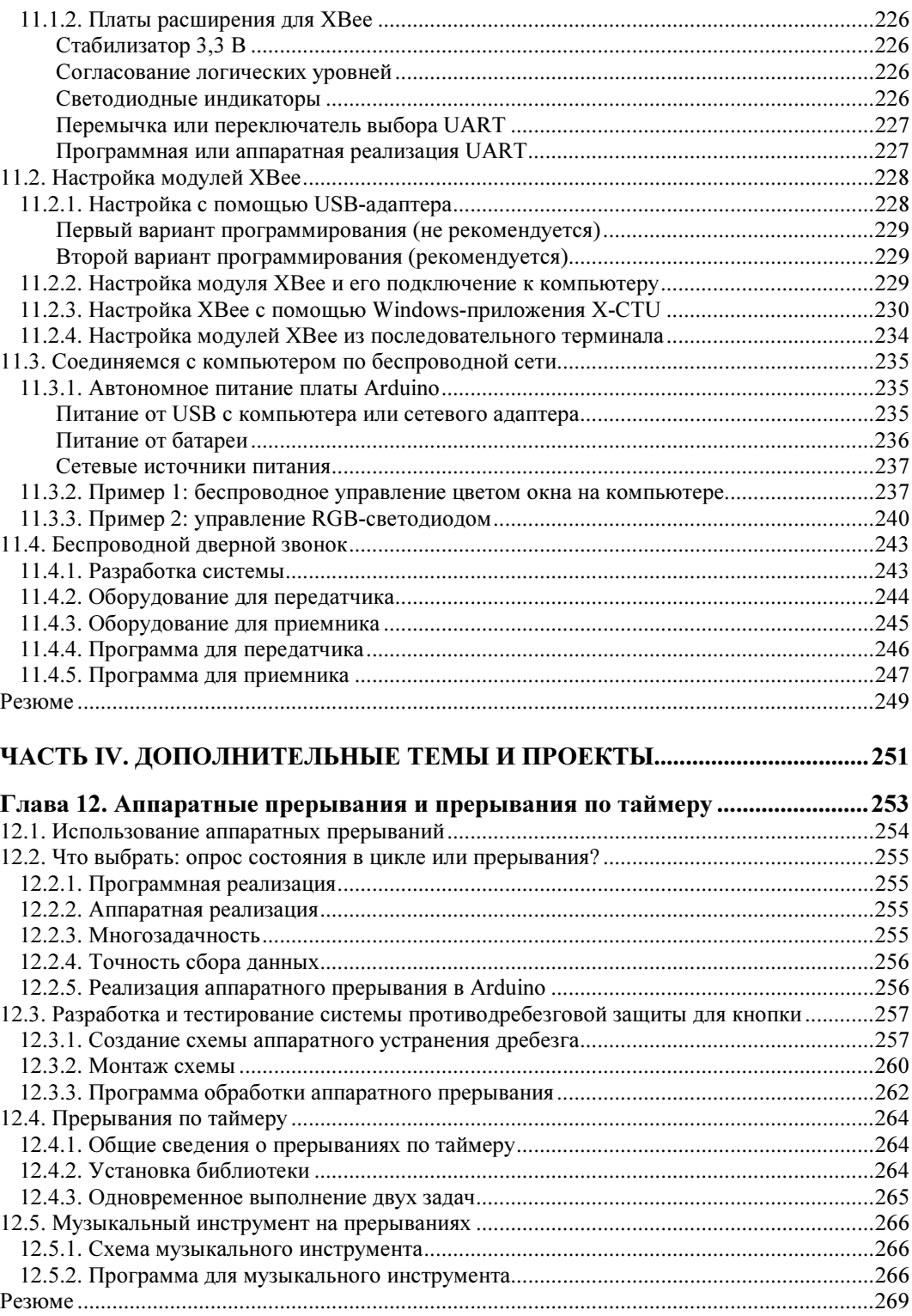

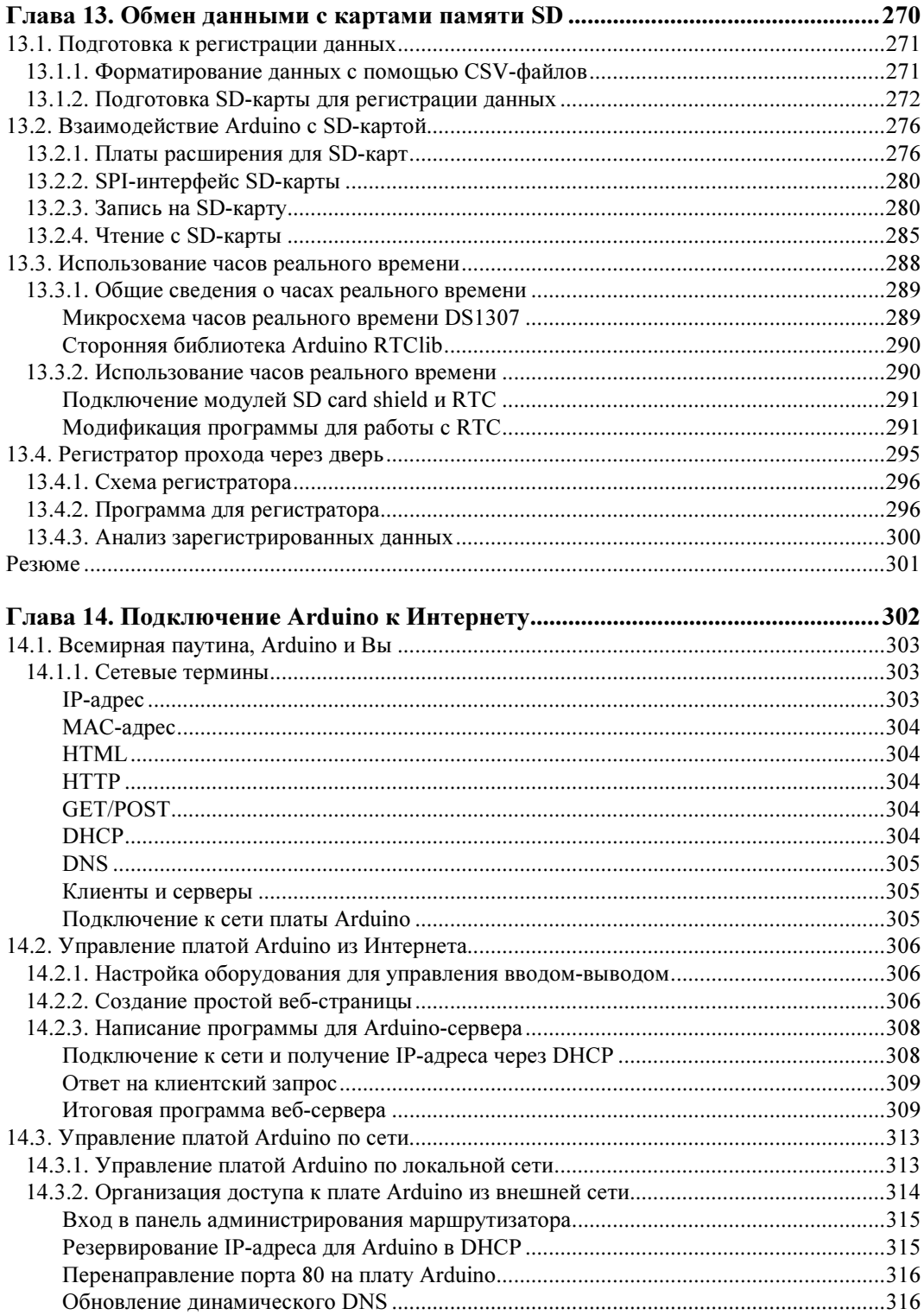

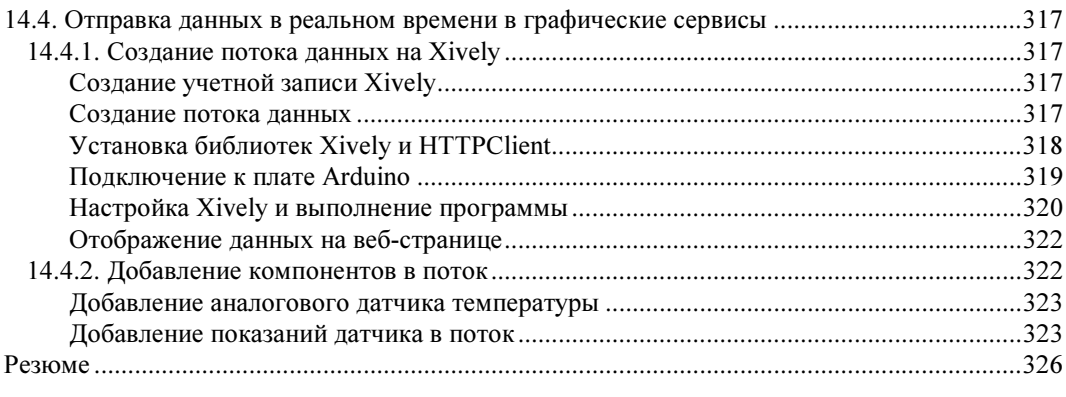

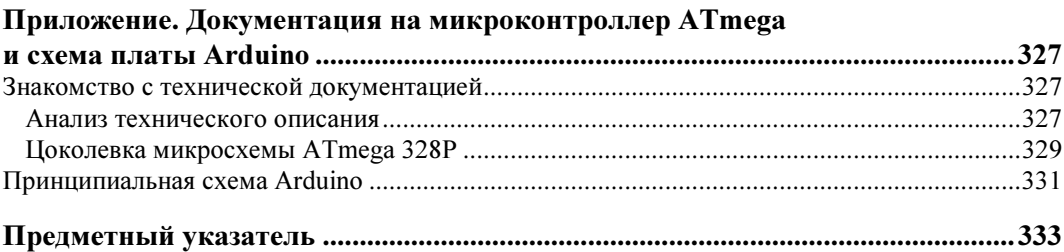

Моей бабушке, которая каждый день поощряла меня и вдохновляла на добрые дела

# Об авторе

Джереми Блум недавно защитил магистерскую диссертацию по электронике и вычислительной технике в Корнельском университете, где ранее получил степень бакалавра в той же области. В Корнельском университете он участвовал в разработке и создании нескольких проектов "интеллектуальных" зданий по всему миру, осуществляемых известной организацией Cornell University Sustainable Design, удостоенной высокой оценки в США и других странах (Green Building Councils). Увлечение электроникой дало Джереми возможность применить полученные знания при проектировании автономных систем мониторинга домов, работающих на энергии солнца, революционных волоконно-оптических светодиодных систем освещения и систем контроля интеллектуальных солнечных батарей. Он также помогал в создании бизнес-инкубаторов, ежегодно способствовавших развитию десятков студенческих стартапов.

Джереми разработал отмеченные наградами методы управления протезированием, распознавания жестов, автоматизации зданий. Он спроектировал электронику для 3D-принтера MakerBot Replicator, который используется людьми во всем мире, а также такими известными организациями, как NASA. Джереми также разработал аппаратную часть и программное обеспечение 3D-сканера MakerBot Digitizer. Работая в исследовательской лаборатории Machines Lab, он внес вклад в создание самообучающихся роботов и 3D-принтеров, которые преобразили индивидуальное производство. Результаты этих исследований опубликованы в рецензируемых журналах и представлены на конференциях даже в такой далекой стране, как Индия.

Джереми создает и размещает на YouTube самые популярные в Интернете видеоуроки по Arduino, которые просматривают миллионы людей. Он хорошо известен в международном сообществе программистов как автор проектов и учебных пособий с открытым исходным кодом, которые демонстрировались на канале Дискавери и получили несколько наград на хакатонах. В 2012 году Американский институт инженеров по электротехнике и электронике присвоил Джереми звание "Новое имя в инжиниринге" (New Face of Engineering).

Джереми оказывает инженерные консалтинговые услуги через свою фирму Blum Idea Labs LLC и преподает основы инжиниринга для студентов в Нью-Йорке. Его кредо — улучшение качества жизни людей и нашей планеты через творческие инженерные решения. Вы можете узнать больше о Джереми и его работе на его сайте http://www.jeremyblum.com.

# О техническом редакторе

Скотт Фицджеральд — дизайнер и педагог, использующий платформу Arduino для обучения с 2006 года. C 2005 года он преподает вычислительную технику по программе Interactive Telecommunications Program (ITP) в Нью-Йоркском университете, знакомя художников и дизайнеров с миром микроконтроллеров. Скотт сотрудничает с командой Arduino в документальном сопровождении новых продуктов и создании обучающих пособий для знакомства с платформой Arduino. Он был техническим редактором второго издания Making Things Talk в 2011 году и является автором книги, которая сопровождает официальный Arduino Starter Kit в 2012 году.

Прежде всего, я должен поблагодарить моих друзей из издательства Wiley за то, что эта книга увидела свет. В первую очередь, я признателен Мери Джеймс за поощрение моего желания написать книгу и Дженнифер Линн за поддержку при работе над каждой главой. Я также хочу сказать большое спасибо Скотту Фицджеральду за критические замечания при техническом редактировании рукописи.

Без квалифицированной помощи сотрудников компании element14 я не смог бы выпускать обучающих уроков по Arduino, ставших прелюдией данной книги. Особо хочу отметить Сабрину Дейч и Сагар Джефани — замечательных партнеров, с которыми я имел честь работать.

Большую часть книги я писал, обучаясь в магистратуре и работая одновременно в двух фирмах. Выражаю огромную благодарность профессорам и коллегам, которые помогали мне справляться с возросшими обязанностями.

Наконец, я хочу поблагодарить мою семью, особенно моих родителей и брата Дэвида, чья постоянная поддержка напоминает мне о важности того, что я делаю.

# Введение

Мы живем в прекрасное время. Я люблю говорить, что мы устремлены в будущее. С помощью инструментов, доступных вам сегодня, которые мы рассмотрим в этой книге, появилась реальная возможность изменять окружающий мир по своему желанию. До недавнего времени нельзя было создать устройство с использованием микроконтроллера всего за несколько минут. Как вам, наверное, известно, микроконтроллер является программируемой платформой для управления различными системами с помощью относительно простых команд. С появлением платформы Arduino возможности разработчиков резко увеличились, и я надеюсь, что Arduino станет вашим любимым инструментом для исследования электронных схем, программирования, создания систем управления и многого другого.

В этой книге описано много разных проектов на основе плат Arduino, от простого датчика движения до создания беспроводной системы управления с выходом в Интернет. Платформа Arduino будет отличным вариантом для проектирования микропроцессорных систем как для начинающих, так и для опытных разработчиков. Собрав своими руками конкретные устройства, рассмотренные в данной книге, вы сможете использовать полученный опыт, фрагменты программного кода, принципиальные схемы для создания собственных проектов на основе платформы Arduino или какой-либо другой.

### Для кого эта книга

Эта книга предназначена для энтузиастов Arduino, желающих разрабатывать электронные устройства и писать программы для них. Материал каждой последующей главы опирается на понятия и проекты, описанные ранее. Шаг за шагом вы сможете реализовать все более сложные системы. Если вы что-то забудете, ссылки напомнят, где вы впервые столкнулись с данным вопросом, так что вы сможете легко освежить память. Книга рассчитана на читателя, не обладающего большим опытом в электронике и программировании. По ходу изложения некоторые понятия объясняются более подробно, чтобы глубже разобраться в конкретных теоретических и практических вопросах.

### О чем эта книга

В этой книге вы не найдете готовых рецептов. Если при проектировании вы желаете получить четкие инструкции без объяснения последовательности шагов, то эта книга не для вас. Настоящая книга — своего рода введение в мир электроники, информатики и практического применения платформы Arduino, как средства для воплощения ваших идей на конкретных примерах. Здесь вы узнаете не только как собрать готовое устройство, но и как анализировать электрические схемы, читать технические описания, которые позволят вам выбрать подходящие детали при создании собственных проектов. При написании программного обеспечения в каждом примере предоставляется полный программный код, но сначала рассматриваются и объясняются несколько фрагментов, образующих итоговую программу. Такой подход помогает лучше уяснить определенные функции и особенности алгоритма программы. Книга научит принципам цифрового проектирования и специфическим для платформы Arduino понятиям программирования.

Я надеюсь, что, повторив действующие проекты из данной книги, вы не только научитесь разрабатывать устройства на основе Arduino, но и получите навыки, необходимые для создания более сложных электронных систем и осуществления инженерной деятельности в других областях на различных платформах.

### Что вам понадобится

В дополнение к конкретным компонентам для реализации проектов на основе Arduino, перечисленным в начале каждой главы, есть несколько общих инструментов и материалов, которые вам пригодятся при прочтении книги. Это, в первую очередь, компьютер с операционной системой Mac OS X, Windows или Linux и установленной интегрированной средой разработки IDE для Arduino. Рекомендую также приобрести следующие дополнительные инструменты для сборки и отладки устройств:

- паяльник и припой;
- мультиметр;
- набор небольших отверток;
- клеевой пистолет с нагревом.

### Электронные ресурсы к книге

Поддерживаемый автором сайт **http://www.exploringarduino.com** специально предназначен для сопровождения этой книги. На нем вы можете загрузить исходный код примеров и проектов для каждой главы, а также видеоуроки и другие полезные материалы. Издательство Wiley также предоставляет электронные ресурсы для этой книги на сайте wiley.com. Получить доступ к исходным кодам программ можно на вкладке Download code на странице http://www.wiley.com/go/ exploringarduino. Вы можете найти данную страницу по коду ISBN (для этой книги 978-1-118-54936-0). В начале каждой главы приведены ссылки на скачивание файлов с листингами программ данной главы. Файлы представлены в виде zipархивов, после скачивания их необходимо разархивировать.

## Дополнительный материал и поддержка

Во время изучения платформы Arduino у вас неизбежно возникнут вопросы, и возможно, вы столкнетесь с проблемами. За поддержкой всегда можно обратиться к сообществу пользователей Arduino, которое легко найти в Интернете. Вот список полезных ресурсов для разработчиков Arduino:

- официальный сайт проекта Arduino http://www.arduino.cc/en/Reference/HomePage;
- $\bullet$  моя серия уроков по Arduino http://www.jeremyblum.com/category/arduino-tutorials;
- учебные материалы по Arduino от Adafruit http://learn.adafruit.com/category/learn-arduino;
- учебные материалы по Arduino от SparkFun http://learn.sparkfun.com/tutorials;
- официальный форум Arduino http://www.arduino.cc/forum;
- сообщество Arduino на сайте element14 http://www.element14.com/community/groups/arduino.

Если вы исчерпали все эти ресурсы и до сих пор не можете решить свою проблему, свяжитесь со мной через Twitter (@sciguy14), может быть, я смогу помочь. Вы также можете связаться со мной напрямую через контактную страницу на моем сайте (http://www.jeremyblum.com/contact), но я не гарантирую быстрого ответа.

# Что такое Arduino?

С помощью Arduino можно реализовать практически любой ваш замысел. Это может быть автоматическая система управления поливом, или веб-сервер, или даже автопилот для мультикоптера. Итак, Arduino — это платформа для разработки устройств на базе микроконтроллера, на простом и понятном языке программирования в интегрированной среде Arduino IDE. Добавив датчики, приводы, динамики, добавочные модули (платы расширения) и дополнительные микросхемы, вы можете использовать Arduino в качестве "мозга" для любой системы управления. Трудно даже перечислить все, на что способна платформа Arduino, потому что возможности ограничены только вашим воображением. Эта книга послужит руководством, знакомящим вас с функциональностью Arduino путем выполнения большого коли-

чества проектов, которые дадут навыки, необходимые для реализации своих собственных разработок. Более подробно об особенностях Arduino мы расскажем в главе 1. Если вы интересуетесь внутренним устройством Arduino, то вам повезло это платформа с открытым исходным кодом, и все схемы и документация находятся в свободном доступе на сайте Arduino.

# О движении Open Source

Если вы новичок в мире открытого исходного кода (Open Source), то я рекомендую познакомиться с основными принципами этого сообщества. Здесь мы не будем вдаваться в подробности, а лишь немного коснемся идеологии данного движения, делающей работу с Arduino такой привлекательной. Получить более полное представление можно на веб-сайте Ассоциации открытого аппаратного обеспечения: http://www.oshwa.org/definition.

Как уже упоминалось, Arduino — платформа с открытым исходным кодом, поэтому все схемы и исходный код программ доступны для любого желающего. Это означает, что вы можете не только экспериментировать с Arduino, но и использовать платформу и прилагаемые к ней программные библиотеки в своих проектах, производить и продавать клоны платы Arduino.

Хотя книга ориентирована главным образом на фирменные изделия Arduino, для повторения описанных далее устройств подойдут платы многочисленных сторонних разработчиков. Лицензия Arduino допускает также коммерческое применение конструкций на основе Arduino (без указания торговой марки Arduino) в своих проектах. Итак, если вы создали на основе Arduino оригинальное устройство и хотите превратить его в коммерческий продукт, вы можете сделать это. Например, вся электронная начинка в проекте MakerBot Replicator 3D-принтер выполнена на основе платформы Arduino Mega (http://www.thingiverse.com/thing:16058).

Все примеры программ, которые я написал для этой книги (если не указано иное) на условиях лицензии GNU General Public License (GPL), можно использовать без ограничений для всего, что вы хотите.

### Несколько советов читателю

Некоторые из вас, возможно, знакомы с моими популярными видеоуроками по изучению Arduino и основ электроники на канале YouTube (http://www. **youtube.com/sciguy14**)<sup>1</sup>. Я отсылаю читателя к ним для более полного раскрытия изложенных тем.

Если вам интересно узнать о том, какие замечательные вещи можно создать, творчески сочетая электронику, микроконтроллеры и информатику, рекомендую

<sup>&</sup>lt;sup>1</sup> Большая часть видеоуроков по Arduino переведена на русский язык. Локализованную версию можно найти на канале http://www.voutube.com/AmperkaRU. — Примеч. пер.

посмотреть мое портфолио (http://www.jeremyblum.com/portfolio) с самыми интересными проектами. Как и устройства на основе Arduino, большинство моих разработок соответствуют открытой лицензии, которая позволяет легко дублировать созданное мною для ваших собственных нужд.

Мне будет интересно узнать, как вы примените знания и навыки, полученные при прочтении данной книги. Я призываю вас поделиться ими со мной и с остальным миром. Желаю удачи в ваших экспериментах с Arduino!

## Дополнительная информация издательства "БХВ-Петербург" к русскоязычному изданию книги

Для выполнения проектов, описанных в книге, издательство подготовило специальный набор, который включает в себя Arduino Uno, плату прототипирования и необходимые электронные компоненты. Подробную информацию о наборе можно получить по адресу http://www.bhv.ru/books/193108.

Издательство "БХВ-Петербург" выражает благодарность компании "Амперка" за участие в подготовке русскоязычного издания книги. На интернет-ресурсах этой компании вы сможете найти:

- учебные материалы по Arduino на русском от Амперки http://wiki.amperka.ru.
- большую часть видеоуроков от автора этой книги Джереми Блума, переведенных на русский язык, — http://www.youtube.com/AmperkaRU или http://wiki. amperka.ru/видеоуроки:джереми-блюм.

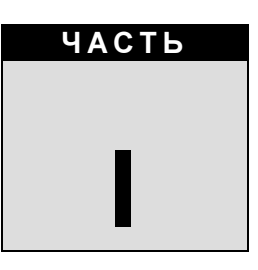

# Общие сведения о платформе Arduino

#### В этой части

- Глава 1. Начало работы, переключаем светодиод из Arduino
- Глава 2. Цифровые контакты ввода-вывода, широтно-импульсная модуляция
- Глава 3. Опрос аналоговых датчиков

# ГЛАВА 1

# Начало работы, переключаем светодиод из Arduino

#### Список деталей

Для повторения примеров главы вам потребуются следующие детали:

- плата Arduino Uno;
- USB-кабель.

#### Электронные ресурсы к главе

На странице http://www.exploringarduino.com/content/ch1 можно загрузить программный код, видеоуроки и другие материалы для данной главы. Кроме того, листинги примеров можно скачать со страницы www.wiley.com/go/exploringarduino в разделе Downloads.

#### ПРИМЕЧАНИЕ РОССИЙСКИХ ПЕРЕВОДЧИКОВ

Плату Arduino, а также все электронные компоненты и инструменты можно приобрести в магазине компании "Амперка". Все необходимое для повторения опытов из этой книги можно найти в специальном разделе: http://amperka.ru/jeremy. Используйте кодовое слово JEREMY при покупке товаров из этого раздела для получения скидки. Кроме того, на сайте компании можно найти видеоуроки автора книги, переведенные на русский язык.

### 1.1. Знакомство с платформой Arduino

Если у вас уже есть некоторое представление о платформе Arduino и его возможностях, можно начинать более подробное изучение Arduino. В этой главе вы познакомитесь с аппаратными средствами, узнаете о среде и языке программирования, а также напишете первую программу. А при наличии деталей из списка, приведенного в начале главы, вы сможете увидеть результат работы программы — мигание светодиода!

#### ПРИМЕЧАНИЕ

<u>.</u>

Вводный видеоурок по платформе Arduino можно найти на странице www.jeremyb lum.com/2011/01/02/arduino-tutorial-series-it-begins/<sup>1</sup> и на сайте издательства Wiley.

 $^1$  На русском: http://wiki.amperka.ru/видеоуроки:1-первые-шаги.

При изучении платформы Arduino для повторения проектов из книги вам потребуются три главных компонента:

- основная плата Arduino;
- платы расширения;
- интегрированная среда разработки Arduino Arduino IDE.

В этой книге рассмотрены преимущественно фирменные платы Arduino. Подойдут и выпускаемые в большом ассортименте клоны Arduino — платы, совместимые как с аппаратной, так и с программной частью Arduino. Там, где это будет необходимо, вы найдете рекомендации по поводу пригодности тех или иных плат для различных устройств. Большинство проектов базируется на плате Arduino Uno. Сначала мы рассмотрим общие функциональные возможности всех разновидностей плат Arduino, а затем укажем особенности, присущие каждой плате. В результате вы сможете подобрать подходящую плату Arduino для каждого конкретного проекта.

## 1.2. Аппаратная часть

Все платы Arduino содержат основные компоненты, необходимые для программирования и совместной работы с другими схемами (рис. 1.1):

- микроконтроллер Atmel;
- USB-интерфейс для программирования и передачи данных;
- стабилизатор напряжения и выводы питания;
- контакты входов ввода-вывода; индикаторные светодиоды (Debug, Power, Rx, Tx);
- кнопку сброса;
- встроенный последовательный интерфейс программирования (ICSP).

## 1.3. Микроконтроллеры Atmel

Основной элемент платы Arduino — микроконтроллер Atmel. На большинстве плат Arduino, включая Arduino Uno, установлен микроконтроллер ATmega. На плате Arduino Uno, изображенной на рис. 1.1, вы видите микроконтроллер ATmega 328. Исключением является плата Due, укомплектованная микроконтроллером ARM Cortex.

Микроконтроллер исполняет весь скомпилированный код программы. Язык Arduino предоставляет доступ к периферийным устройствам микроконтроллера: аналого-цифровым преобразователям (ADCs), цифровым портам ввода-вывода, коммуникационным шинам (включая I<sup>2</sup> C и SPI) и последовательным интерфейсам. На плате все эти порты выведены на штырьковые контакты.

К тактовым контактам микроконтроллера ATmega подключен кварцевый резонатор на 16 МГц.

С помощью кнопки сброса выполнение вашей программы можно перезапустить.

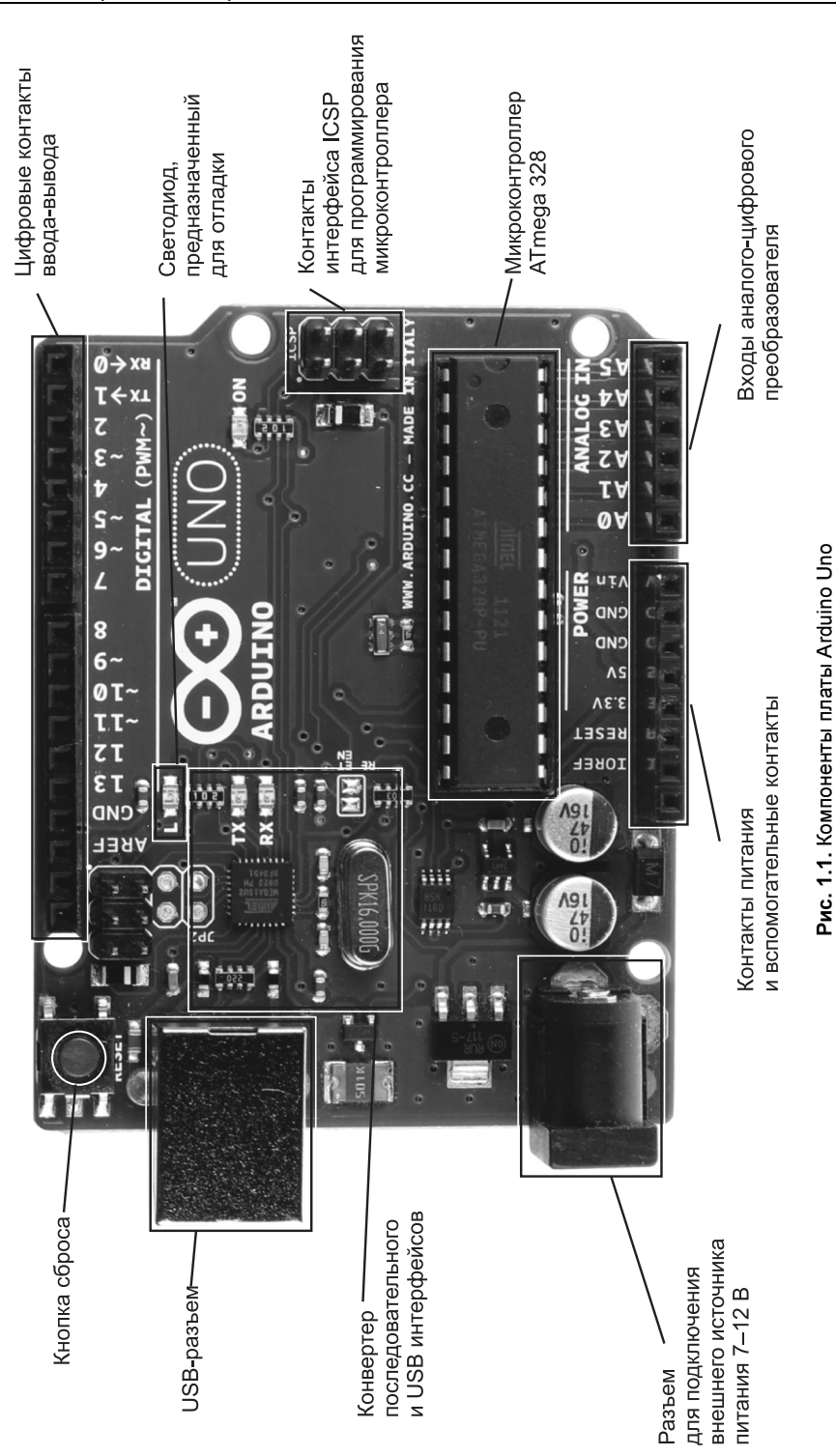

Большинство плат Arduino оснащено светодиодом отладки (Debug), подсоединенным к контакту 13, который позволит реализовать нашу первую программу (мигающий светодиод) без дополнительных компонентов.

### 1.4. Интерфейсы программирования

Обычно программы микроконтроллера АТтеда, написанные на С или Ассемблере загружаются в микроконтроллер через интерфейс ICSP с помощью программатора (рис. 1.2). Возможно, самая важная особенность Arduino — непосредственное программирование через USB-порт, без дополнительного программатора. Эту функцию обеспечивает загрузчик Arduino, записанный в микроконтроллер ATmega на заводе-изготовителе, и позволяющий загружать пользовательскую программу на плату Arduino по последовательному порту USART.

В случае Arduino Uno и Mega 2560 интерфейсом между кабелем USB и контактами USART на основном микроконтроллере служит дополнительный контроллер (ATmega 16U2 или 8U2 в зависимости от версии платы). На плате Arduino Leonardo установлен основной микроконтроллер ATmega 32U4, имеющий встроенный контроллер USB. В более старых платах Arduino функцию сопряжения между последовательным портом ATmega и интерфейсом USB выполняла специальная микросхема.

Загрузчик — это фрагмент программного кода, который записан в зарезервированное пространство памяти программы Arduino. Микроконтроллеры AVR обычно программируются с помощью ICSP, который взаимодействует с микроконтроллером через последовательный периферийный интерфейс (SPI). Этот способ предполагает наличие программатора, например, STK500 или ISP MKII (см. рис. 1.2).

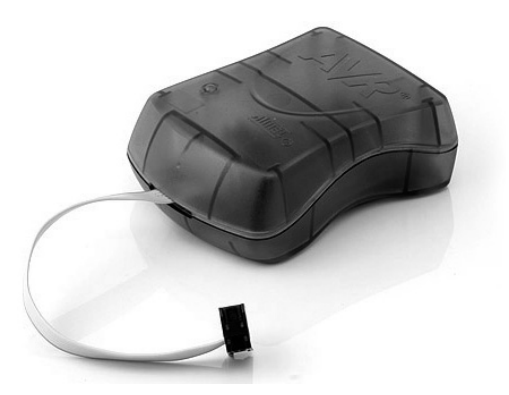

Рис. 1.2. AVR программатор ISP MKII

Сразу после включения платы Arduino запускается загрузчик, который работает в течение нескольких секунд. Если за это время загрузчик получает команду программирования от IDE по последовательному интерфейсу UART, то он загружает программу в свободную область памяти микроконтроллера. Если такая команда не поступает, запускается последняя программа, находящаяся в памяти Arduino.

При подаче команды загрузки от IDE Arduino вспомогательный контроллер (ATmega 16U2 или 8U2 в случае Arduino Uno) сбрасывает основной микроконтроллер, подготавливая его к загрузке. Затем внешний компьютер начинает отправлять код программы, который микроконтроллер получает через соединение UART.

Загрузчики занимают в памяти довольно много места, потому что они реализуют простое программирование через USB без внешних аппаратных средств. Однако у них есть два основных недостатка:

- они занимают место в памяти (приблизительно 2 Кбайт), которое могло бы пригодиться при написании программ;
- при наличии загрузчика выполнение вашей программы всегда будет задерживаться на несколько секунд при начальной загрузке, поскольку загрузчик обрабатывает запрос на программирование.

Если у вас есть программатор (или другая плата Arduino, запрограммированная как программатор), то можно удалить загрузчик из своего контроллера ATmega и программировать его с помощью внешнего программатора.

### 1.5. Цифровые и аналоговые контакты ввода-вывода

У контроллеров Arduino к большинству контактов ввода-вывода можно подключить внешние схемы. Все контакты могут служить цифровыми входами и выходами. Часть контактов Arduino могут также действовать в качестве аналоговых входов. Многие из контактов работают в режиме мультиплексирования и выполняют дополнительные функции: различные коммуникационные интерфейсы, последовательные интерфейсы, широтно-импульсные модуляторы и внешние прерывания.

# 1.6. Источники питания

Для большинства проектов достаточно 5-вольтового питания, получаемого по кабелю USB. Однако, при необходимости разработки автономного устройства, схема **1.6. ИСТОЧНИКИ ПИТАНИЯ**<br>Для большинства проектов достаточно 5-вольтового питания, получаемого по к<br>белю USB. Однако, при необходимости разработки автономного устройства, схе<br>способна работать от внешнего источника от 6 д

У Arduino есть встроенные стабилизаторы на 5 и 3,3 В:

- способна работать от внешнего источника от 6 до 20 В (рекомендуется напряжение 7–12 В). Внешнее питание может подаваться через разъем DC или на контакт V<sub>in</sub>.<br>У Arduino есть встроенные стабилизаторы на 5 и 3,3 В:<br>• напр - напряжение 5 В используется для всех логических элементов на плате, уровень
- напряжение 3,3 В выведено на отдельный контакт для подключения внешних устройств.

# 1.7. Платы Arduino

Мы не будем рассматривать все существующие платы Arduino, т. к. их очень много и постоянно выпускаются все новые с различными функциями. Кратко опишем лишь некоторые из фирменных плат Arduino.

Arduino Uno (рис. 1.3) — основная плата линейки Arduino, она будет использоваться в большинстве примеров книги. Плата укомплектована микроконтроллером ATmega 328 и микросхемой 16U2 преобразователя USB. Микроконтроллер ATmega 328 может быть выполнен в исполнении DIP или SMD.

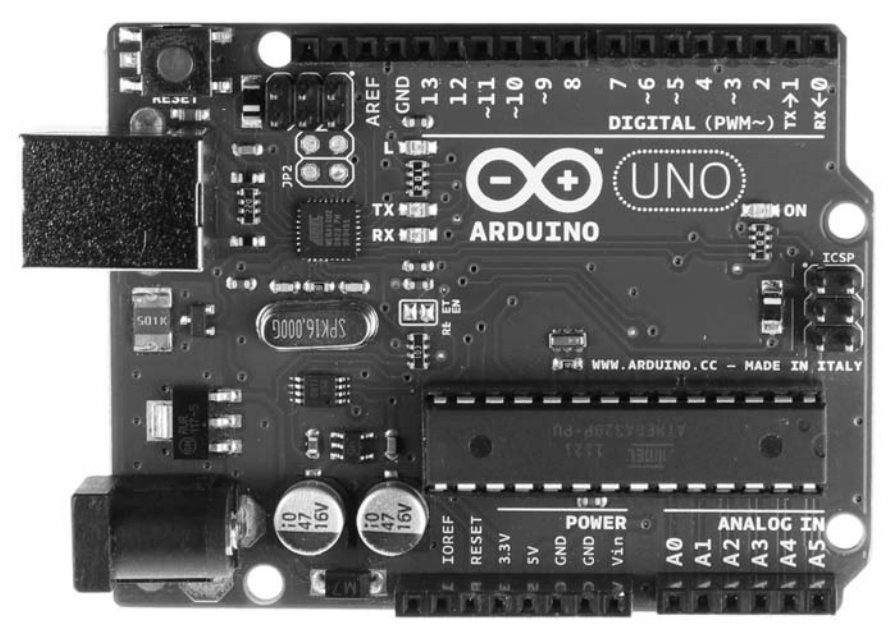

Рис. 1.3. Плата Arduino Uno

На плате Leonardo (рис. 1.4) установлен контроллер 32U4 со встроенным интерфейсом USB. Это уменьшает стоимость изделия и дает возможность использовать плату в качестве USB-устройства, например как эмулятор джойстика или клавиатуры. Вы узнаете, как работать с этими функциями, в главе 6.

На плате Arduino Mega 2560 (рис. 1.5) установлен контроллер ATmega 2560, имеющий 54 цифровых входа-выхода, что позволяет подключать еще больше устройств. У Arduino Mega 2560 увеличено число аналоговых входов и последовательных портов (четыре против одного у Arduino Uno).

В отличие от остальных плат Arduino, использующих 8-разрядные контроллеры AVR, плата Due (рис. 1.6) создана на базе 32-разрядного процессора Atmel SAM3X8E ARM Cortex-M3 с тактовой частотой 84 МГц. Отличительные особенности платы: повышенная точность аналого-цифрового преобразователя, настраиваемая частота сигнала ШИМ, отдельные выводы цифроаналогового преобразователя, наличие встроенного последовательного порта.

Конструкция миниатюрной платы Arduino Nano (рис. 1.7) такова, что ее можно установить в панельку для микросхем.

Плата Mega ADK (рис. 1.8) очень похожа на Arduino Mega 2560, но у Mega ADK есть дополнительная функциональность интерфейса USB, позволяющая ему соединяться с телефоном на базе Android.

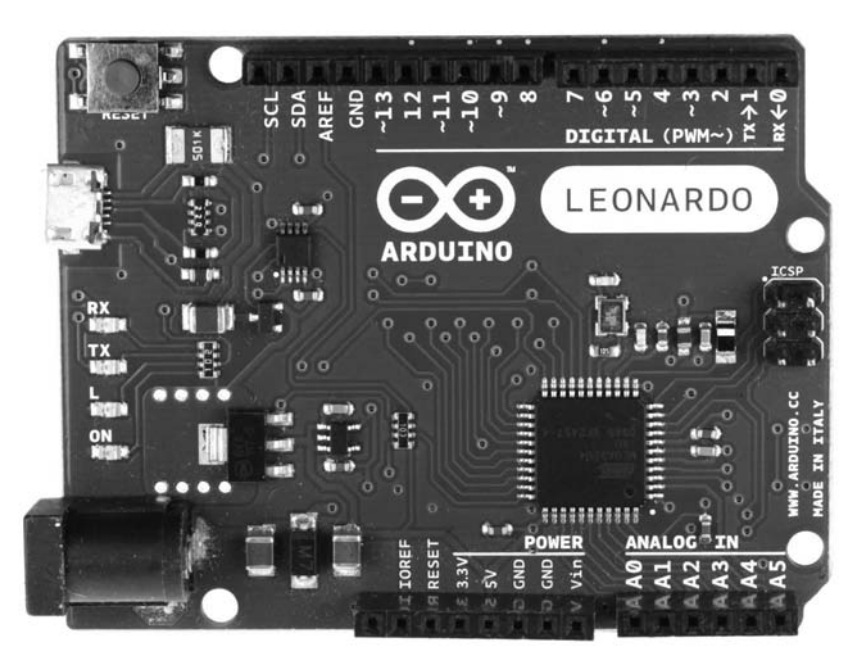

Рис. 1.4. Плата Arduino Leonardo

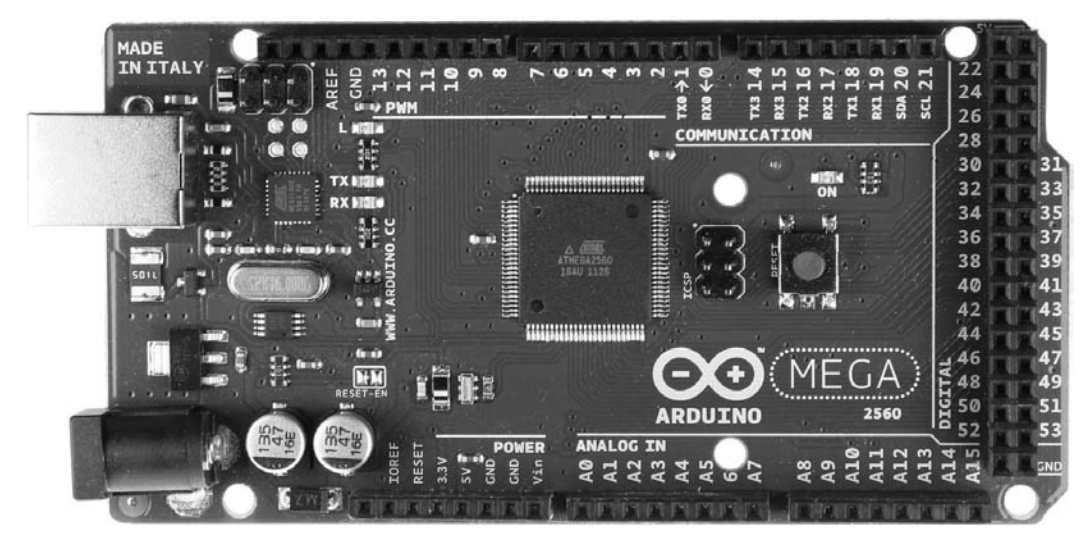

Рис. 1.5. Плата Arduino Mega 2560